# Uncovering History: A Large Scale Inventory Project

Jackie Gulbranson October 29, 2013

- Aleph Inventory Tool Process Options
- 2010-2012
- Large Project: 2012-2013
- Data
- Lessons Learned
- Questions from You

### Option 1: Handheld Scanner

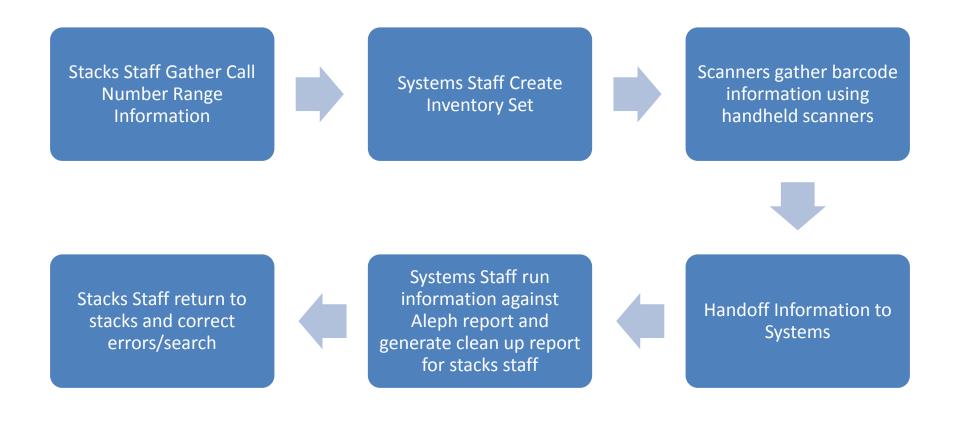

### Option 1: Handheld Scanner

- +Scanners are small/portable
- +Scan rate is fast
- +Training is fairly easy
- -Inefficient workflow (passing data back and forth, having to return to stacks)
- -Limited room in scanners for data

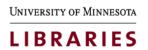

### Option 2: Laptops

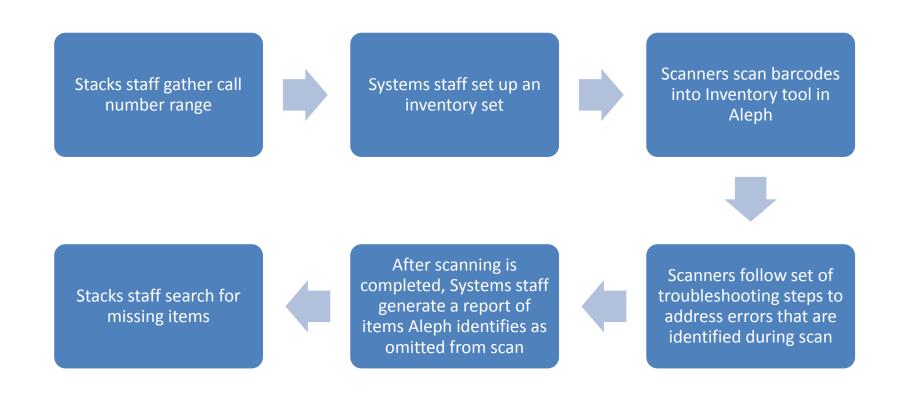

### Option 2: Laptops

- +Address and correct some errors on the spot
- +Clean Up conducted in more timely manner
- -More training needed for more complex process
- -Wifi needed
- -Needed staging space for clean up
- -Equipment Cost

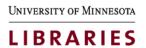

# Background

- 2010-2012: Targeted Inventory incorporated into our weekly stack maintenance
- 100,000 items scanned
- 3,700 corrections

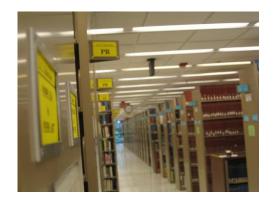

 83% of the errors identified were on the record level

# Timing of the Project

- Alma Transition
- Unknown status of an Inventory Tool in Alma
- Wanted to try to get our records in great shape before the migration

# July 2012

10 laptops

10 USB Scanners

Hired student workers

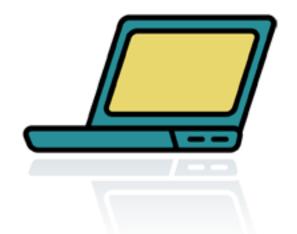

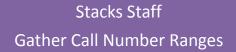

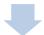

#### **Systems Staff**

Create Inventory Set; Assign a Shelf Report Number

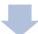

#### Stacks Staff

Scan Barcodes into Aleph Inventory Tool for Assigned Shelf Report Number

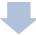

#### Systems Staff

Create clean up list (compare what was scanned to what Aleph thinks should have been scanned)

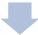

#### Stacks Staff

Search for items that were missing from scan; resolve records as needed

|    | ē∽a쿠     | \$ % 123 <del>-</del> | Arial + 12                | STACKS STAFF    SYSTEM  SYSTEM |                      |                  |                      |           |  |
|----|----------|-----------------------|---------------------------|--------------------------------|----------------------|------------------|----------------------|-----------|--|
| fx | LOOMION  |                       |                           |                                |                      |                  |                      |           |  |
|    | В        | С                     | D                         | Е                              | F                    | G                | Н                    | 1         |  |
| 1  | LOCATION | COLLECTION            | START CALL#               | START BARCODE                  | END CALL#            | END BARCODE      | SRN                  | SRN State |  |
| 2  | Magrath  | gen                   | AC1 .J39 1968             | 31951000040303Z                | G155 .S57 I54 1996   | 31951D014587538  | SRN-564 (2396 items) | COMPLET   |  |
| 3  | Magrath  | gen                   | G 155 .S57 T687<br>2009   | 31951D02776379B                | GT1127 .B43 1989     | 31951D01458879M  | SRN-565 (2498 items) | COMPLET   |  |
| 4  | Magrath  | gen                   | GT1127 .C63 1994          | 31951D01458883V                | HC79 .E5 E57274 2001 | 31951D020186865  | SRN-566 (2380 items) | COMPLET   |  |
| 5  | Magrath  | gen                   | HC 79 .E5 E573<br>1983    | 31951000010399E                | HD87 .P63 1993       | 31951P00209435L  | SRN-567 (2277 items) |           |  |
| 6  | Magrath  | gen                   | HD 87 .P633 1998          | 31951D01542270L                | HD 2072 .S76 1985    | 31951000333341X  | SRN-568 (2338 items) | COMPLET   |  |
| 7  | Magrath  | gen                   | HD 2072 .S763<br>2004 v.2 | 31951D02276472K                | HD 9056 .A2 I53 1981 | 31951000108292R  | SRN-569 (2328 items) | COMPLET   |  |
| 8  | Magrath  | gen                   | HD9056 .U45 B78<br>1995   | 31951D012676050                | HF 5549 .R262        | 31951P00125197Q  | SRN-570 (2451 items) | COMPLET   |  |
| 9  | Magrath  | gen                   | HF 5549 .R63 2002         | 31951P00668826J                | HJ 275 .E56 1999     | 31951D01851000S  | SRN-571 (1976 items) | COMPLET   |  |
| 10 | Magrath  | gen                   | HJ275 .H68 1994           | 31951D012678002                | HQ10 .T67 1976       | 319510001680806  | SRN-572 (1280 items) | COMPLET   |  |
| 11 | Magrath  | gen                   | HQ 10 .T92                | 31951000228878E                | HQ 789 .A67 2010     | 31951D030802205Y | SRN-573 (2690 items) | COMPLET   |  |
| 42 | Magrath  | Gen                   | HV690.U6 R36 2006         | 31951D02508405A                | N70.A693 1969        | 31951000047028W  |                      | COMPLET   |  |
| 12 |          |                       |                           |                                |                      |                  | 0001 575 (1051 )     | 221101 57 |  |

LIBRARIES

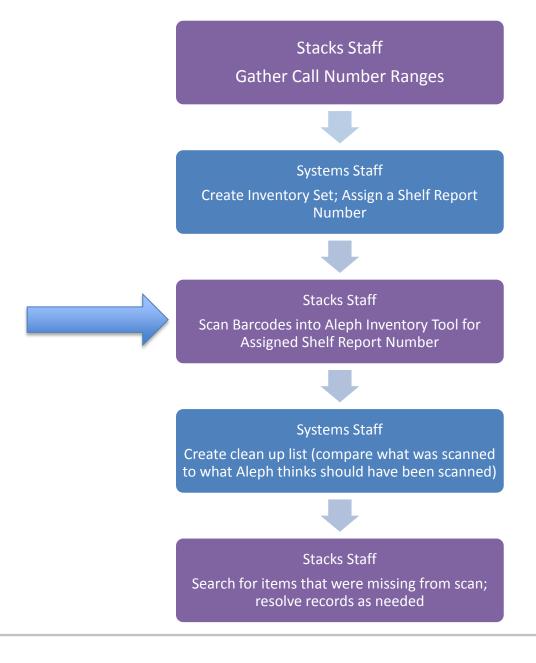

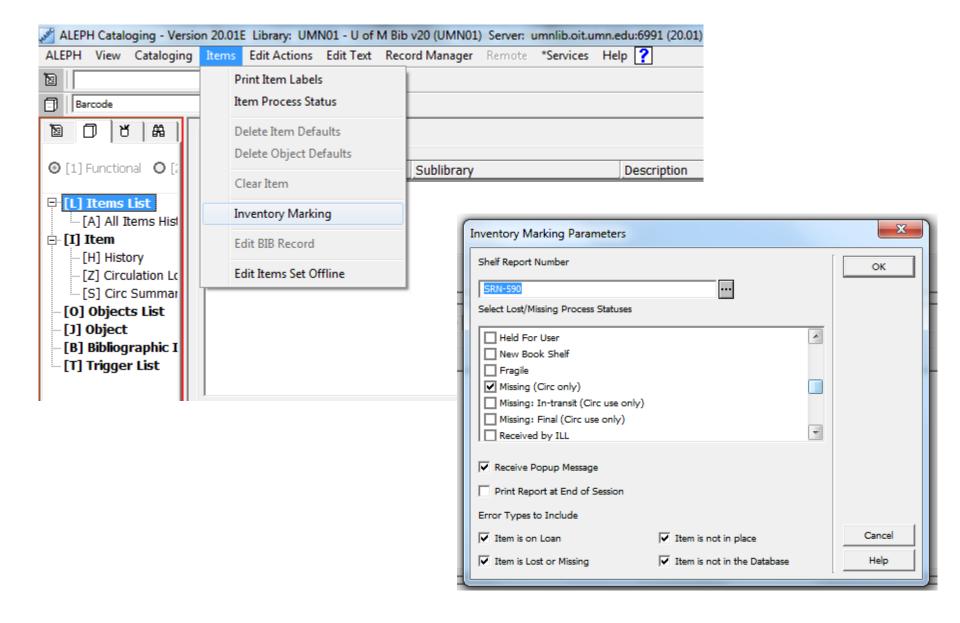

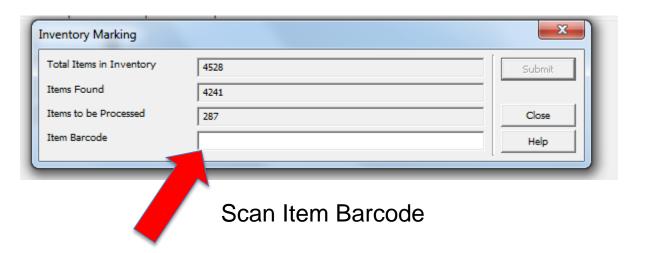

#### **ERROR MESSAGES**

- Item is not in database
- Item is not in SRN
- Item is Withdrawn
- Item is On Loan
- Item is Missing

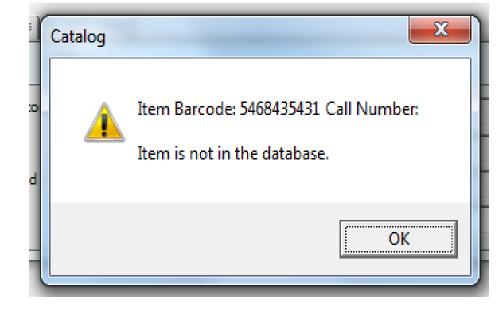

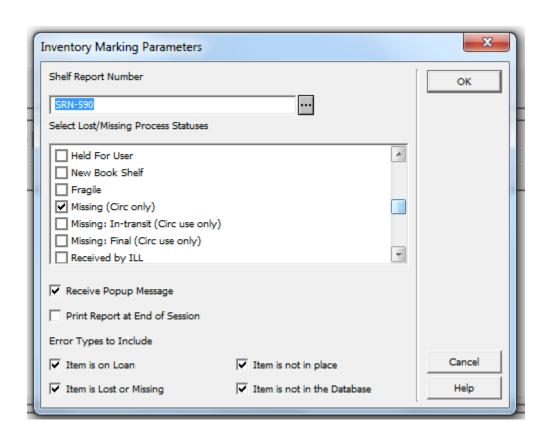

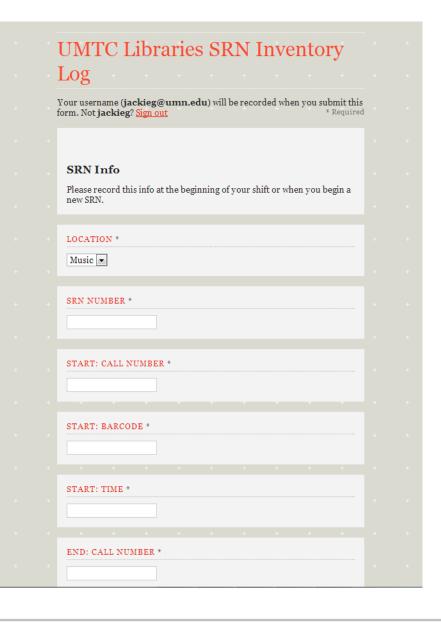

- Google Form
  - Easy Data Entry
  - Consistent Information
  - Automatically Logged their username and timestamp
- Students were trained to navigate between the Form Reponses and the Live Form as needed

### Inve

Username

1

2

3

4

5

6

7 8

9

10 11

12 13

14

15

16

17 18

19

20

21

22

23

24

25

26 27

28

Timestamp

7/26/2012 14:06:04 TBC

7/26/2012 14:12:55 AK

7/26/2012 15:09:46 NS

7/26/2012 16:48:11 AR

7/26/2012 16:50:46 NS

7/30/2012 10:05:43 e-mail@umn.edu

7/30/2012 10:59:03 e-mail@umn.edu

7/30/2012 12:03:54 e-mail@umn.edu

7/30/2012 15:20:31 e-mail@umn.edu

7/30/2012 15:53:05 e-mail@umn.edu

7/31/2012 11:34:06 e-mail@umn.edu

7/31/2012 11:38:03 e-mail@umn.edu

8/1/2012 10:54:09 e-mail@umn.edu

8/1/2012 13:21:37 e-mail@umn.edu

8/1/2012 16:10:04 e-mail@umn.edu

8/1/2012 16:33:43 e-mail@umn.edu

8/2/2012 10:20:31 e-mail@umn.edu

8/2/2012 11:34:20 e-mail@umn.edu

8/2/2012 13:44:16 e-mail@umn.edu

8/2/2012 13:45:06 e-mail@umn.edu

8/2/2012 14:43:57 e-mail@umn.edu

8/2/2012 15:33:44 e-mail@umn.edu

8/2/2012 15:44:45 e-mail@umn.edu

8/2/2012 16:25:33 e-mail@umn.edu

8/2/2012 16:27:31 e-mail@umn.edu

8/7/2012 9:52:12 e-mail@umn.edu

8/7/2012 10:25:54 e-mail@umn.edu

|         | % 123 → Arial | - 10 - B I S A | <b>→</b> - ⊞ - ⊞ - ≣ | Σ - 1 - 5 - 5 - 5 - 5 - 5 - 5 - 5 - 5 - 5 |
|---------|---------------|----------------|----------------------|-------------------------------------------|
| $f_{x}$ |               |                |                      |                                           |

| $f_{\times}$ |   |   |   |   |   |   |  |
|--------------|---|---|---|---|---|---|--|
|              | Α | В | С | D | E | F |  |

| Fx |   |   |   |   |   |   |  |
|----|---|---|---|---|---|---|--|
|    | Α | В | С | D | E | F |  |
|    | ▼ | ▼ | Ŧ | • | • | • |  |

SRN number

565 No

564 No

564 Yes

565 No

566 No

565 Yes

567 No

566 Yes

567 No

569 Yes

567 Yes

568 No

568 No

570 No

568 Yes

570 No

570 No

571 No

571 No

573 No

570 No

571 Yes

570 Yes

572 No

573 No

572 Yes

573 No

| ~ |   |   |   |   |     |   |  |
|---|---|---|---|---|-----|---|--|
|   | Α | В | С | D | E   | F |  |
|   | ▼ | ▼ | T | ☑ | ▼   | _ |  |
| 1 |   |   |   |   | SRN |   |  |

completed?

|                                           | % 123 - | Arial 🔻 | 10 - B | I 5 A → | ◆ - 田 - 団 - |
|-------------------------------------------|---------|---------|--------|---------|-------------|
|                                           |         |         |        |         |             |
| N. C. C. C. C. C. C. C. C. C. C. C. C. C. |         |         |        |         |             |

|  | 3 /0 125 · Alla | 1 10 1 | B 2 3 11 | ** · Ш · ББ · | - |
|--|-----------------|--------|----------|---------------|---|
|  |                 |        |          |               |   |
|  |                 |        |          |               |   |

|   |    | _ 5 | % 123 ₹ | Ariai | ¥   10 | В 1 | ÷ ^ · | <b>**</b> * <b>**</b> * <b>**</b> * <b>**</b> * <b>*</b> | = + + + = |
|---|----|-----|---------|-------|--------|-----|-------|----------------------------------------------------------|-----------|
|   |    |     |         |       |        |     |       |                                                          |           |
| N | Α. |     |         |       | _      |     |       | -                                                        |           |

| \$ % 123 <del>-</del> | Arial | - 10 | - B | I | <u>5</u> A | <b>№</b> - <b>!</b> - <b>!</b> - | ₽ |
|-----------------------|-------|------|-----|---|------------|----------------------------------|---|
|                       |       |      |     |   |            |                                  |   |

Location

Magrath

Magrath

Magrath

Magrath

Magrath

Magrath

Magrath

Magrath

Magrath

Magrath

Magrath

Magrath

Magrath

Magrath

Magrath

Magrath

Magrath

Magrath

Magrath

Magrath

Magrath

Magrath

Magrath

Magrath

Magrath

Magrath

Magrath

|   | \$ % 123 ~ Aria | ▼   10   ▼ | B I 5 A | - ₩ - H - BH - | ≣ - 1 - ⊒ |  |
|---|-----------------|------------|---------|----------------|-----------|--|
|   |                 |            |         |                |           |  |
| S |                 |            |         |                |           |  |

| ē | 1 | ~ | 7 | \$<br>% | 123 - | Arial | <b>- 10</b> | -   B | I | 5 | A | <b>₩</b> a - | $\blacksquare$ | + ∃€ |
|---|---|---|---|---------|-------|-------|-------------|-------|---|---|---|--------------|----------------|------|
|   |   |   |   |         |       |       |             |       |   |   |   |              |                |      |

| \$ | % <b>123</b> + | Arial | * | 10 | - B | I | <u>5 A</u> - | <b>№</b> - ⊞ - ∃ |
|----|----------------|-------|---|----|-----|---|--------------|------------------|
|    |                |       |   |    |     |   |              |                  |

| <b>\$</b> % 123 ~ | Arial | - 10 - B | I | <u>\$</u> A - | <b>№</b> - <b>=</b> - |
|-------------------|-------|----------|---|---------------|-----------------------|

| ē | 1 | ~ | \$ | % | 123 - | Arial | - 10 | - B | I | 5 | Α - | ₩, | $\Box$ | <b>-</b> -}- |
|---|---|---|----|---|-------|-------|------|-----|---|---|-----|----|--------|--------------|

|          | Luit | *1011 | moore | 1 omnat | Dutu  | 10010 |    |     | oib | , 411 | chang | oo ouroc | a iii Diive |
|----------|------|-------|-------|---------|-------|-------|----|-----|-----|-------|-------|----------|-------------|
| <b>=</b> | c 2  | -     | \$ %  | 123 -   | Arial | _     | 10 | - E | 3 Z | 5     | Α .   | ₩        | H + BE      |

| riie | Ealt | view     | insert | Format | Data  | 10018 | Form | пец | p | All | change | es save | a in Drive | 3  |
|------|------|----------|--------|--------|-------|-------|------|-----|---|-----|--------|---------|------------|----|
| -    | c 2  | <b>-</b> | \$ %   | 123 -  | Arial | _     | 10 - | В   | I | 5   | Α .    | ₩       | ⊞ + 3      | į. |

| • | Edit | View | Insert | Format | Data | Tools | Form | Help | All changes saved in Drive |
|---|------|------|--------|--------|------|-------|------|------|----------------------------|
|   |      |      |        |        |      |       |      |      |                            |

| ) | Edit | View | Insert | Format | Data | Tools | Form | Help | All changes saved in Drive |
|---|------|------|--------|--------|------|-------|------|------|----------------------------|
|   |      |      |        |        |      |       |      |      |                            |

| е | Edit | View | Insert | Format | Data | Tools | Form | Help | All changes saved in Drive |
|---|------|------|--------|--------|------|-------|------|------|----------------------------|
|---|------|------|--------|--------|------|-------|------|------|----------------------------|

| rile L | Luit | view | msen | Format | Data | 10015 | FOIIII | пеір | ΑII | change | s save | a ini | Drive |
|--------|------|------|------|--------|------|-------|--------|------|-----|--------|--------|-------|-------|

| rile | Eait | view | msen | Format | Data | 10018 | FOIIII | пеір | All change | es sav | ea in L | ліче |
|------|------|------|------|--------|------|-------|--------|------|------------|--------|---------|------|
|      |      | _    |      |        |      |       |        |      |            | 34     |         |      |

| ile | Edit | View | Insert | Format | Data | Tools | Form | Help | All changes saved in Drive |
|-----|------|------|--------|--------|------|-------|------|------|----------------------------|
|     |      |      |        |        |      |       |      |      |                            |

| le | Edit | View | Insert | Format | Data | Tools | Form | Help | All changes saved in Drive |
|----|------|------|--------|--------|------|-------|------|------|----------------------------|
|    |      |      |        |        |      |       |      |      |                            |

| Edit | View | Insert | Format | Data | Tools | Form | Help | All changes saved in Drive |
|------|------|--------|--------|------|-------|------|------|----------------------------|
|      |      |        |        |      |       |      |      |                            |

| Edit | View | Insert | Format | Data | Tools | Form | Help | All changes saved in Driv |
|------|------|--------|--------|------|-------|------|------|---------------------------|

|      | , ,  |        |        |      |       |      |      |                            |
|------|------|--------|--------|------|-------|------|------|----------------------------|
| Edit | View | Insert | Format | Data | Tools | Form | Help | All changes saved in Drive |

| Format | Data | Tools | Form | Help | All changes saved in Dri | VE |
|--------|------|-------|------|------|--------------------------|----|

| nat | Data | Tools | Form | Help | All changes | saved in | Drive |
|-----|------|-------|------|------|-------------|----------|-------|

| y | 24     |      |       |      |      |                            |
|---|--------|------|-------|------|------|----------------------------|
| + | Format | Data | Tools | Form | Heln | All changes saved in Drive |

| og | Сору   |        |      |       |      |      |                            |
|----|--------|--------|------|-------|------|------|----------------------------|
| ew | Insert | Format | Data | Tools | Form | Help | All changes saved in Drive |

| entor | yLog | Сору   | <b>**</b> |      |       |      |      |                            |
|-------|------|--------|-----------|------|-------|------|------|----------------------------|
| Edit  | Viow | Incort | Format    | Data | Toole | Form | Holp | All changes saved in Drive |

| entoryLogCopy |      |      | ×      |        |      |       |      |      |                            |
|---------------|------|------|--------|--------|------|-------|------|------|----------------------------|
|               | Edit | View | Incort | Format | Data | Tools | Form | Haln | All changes saved in Drive |

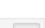

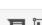

Start Call Number

G155 .S57 T687 2009

AC1 .J39 1968

F 621 . H23 1990

GE150 .M338 2006

GT1127 .C63 1994

GT596 .P4x 1977b

H97.M35 1984

HC79 .E5 E573 1983

HC103.7 .N296 1990

HC492 .Y45 1994

HD87.P633 1998

HD1411.C414 1986

HD9056 .U45 B78 1995

HD9502 .A2 E5417 1992

HD1741.M3 B44 1982

HD 9981.5 .A42 1988

HF 5549 .R63 2002

HQ 10 .T92

5549.5 .T7 F68 2006

HF1359 .H353 1998

HJ 275 .H68 1994

HQ 144 .S47 1985

HQ 728 .R53 1999

HF5415.3 .W55x 1975

HM 132.5 .A44 1989b

HG 3881.5 .W57 P63 3919

HD2072.S763 2004 v.2

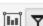

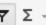

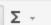

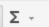

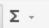

G

Start Barcode

31951D02776379

31951000040303

31951D00513433

31951D02655798

31951D01458883

31951000089959

31951000010399

31951000361879

31951D00515104

31951D02276472

31951P00536789

31951D01542270

31951000371162

31951D01267605

31951000144791

31951D00894197

31951D01638111

31951P00668826

31951D02656462

31951000228878

31951D01625970

31951D02401185

31951D00507301

31951D01267800

31951000016784

31951D00513421

31951D01936499

| 10 → B I                          | <u>\$</u> A →                        | à - ⊞ - ∃⊕ -                          | <u>∓</u> <u>↓</u> •                |                               | Σ                         |                            |                                                        |        |                                     |
|-----------------------------------|--------------------------------------|---------------------------------------|------------------------------------|-------------------------------|---------------------------|----------------------------|--------------------------------------------------------|--------|-------------------------------------|
| M                                 | N                                    | 0                                     | Р                                  | Q                             | R                         | S                          | Т                                                      | U      |                                     |
| Number  of "Item not in database" | Number of<br>Withdrawn<br>(WD) Items | Number of<br>"Item does<br>not exist" | Number of<br>Missing (MS)<br>items | Number<br>of Items<br>on Loan | Number of Requested Items | Number<br>of Lost<br>Items | Number of<br>Items with<br>Damaged/Missing<br>Barcodes | Number | Other Probl                         |
| 1                                 |                                      |                                       |                                    |                               |                           |                            |                                                        |        |                                     |
|                                   | 5                                    |                                       | 3                                  |                               |                           |                            | 1                                                      |        |                                     |
|                                   |                                      |                                       |                                    |                               |                           |                            | 1                                                      |        |                                     |
| 1                                 |                                      |                                       |                                    |                               |                           |                            |                                                        |        |                                     |
|                                   |                                      |                                       |                                    |                               |                           |                            |                                                        |        | Multiple video tapes and            |
| 1                                 | 1                                    |                                       |                                    |                               |                           |                            |                                                        | 1      |                                     |
| 2                                 |                                      |                                       | 1                                  |                               |                           |                            |                                                        |        |                                     |
| 2                                 | 4                                    |                                       |                                    |                               |                           |                            |                                                        |        |                                     |
|                                   |                                      |                                       |                                    |                               |                           |                            | 2                                                      |        |                                     |
| 1                                 | 1                                    |                                       |                                    |                               |                           |                            |                                                        |        |                                     |
| 2                                 | 6                                    |                                       |                                    |                               |                           |                            | 1                                                      |        |                                     |
|                                   | 5                                    |                                       | 1                                  |                               |                           |                            | 2                                                      |        |                                     |
|                                   | 1                                    |                                       |                                    |                               |                           |                            |                                                        |        |                                     |
| 2                                 | 1                                    |                                       |                                    |                               |                           |                            |                                                        | 1      |                                     |
|                                   |                                      |                                       |                                    |                               |                           |                            | 1                                                      |        |                                     |
|                                   |                                      |                                       |                                    |                               |                           |                            |                                                        |        |                                     |
| 3                                 | 1                                    |                                       |                                    |                               |                           |                            |                                                        | 1      |                                     |
|                                   | 1                                    |                                       |                                    |                               |                           |                            | 1                                                      | -      |                                     |
| 1                                 | 6                                    |                                       |                                    |                               |                           |                            |                                                        |        | Not in SRN: "note route             |
| 1                                 | 1                                    |                                       | 1                                  |                               |                           |                            |                                                        |        |                                     |
|                                   |                                      |                                       |                                    |                               |                           |                            |                                                        |        |                                     |
| 1                                 |                                      |                                       |                                    |                               |                           |                            |                                                        |        |                                     |
|                                   | 1                                    |                                       |                                    |                               |                           |                            |                                                        |        |                                     |
|                                   |                                      |                                       |                                    |                               |                           |                            |                                                        |        | HM746 .G762 1998, 31                |
| 2                                 | 3                                    |                                       |                                    |                               |                           | 4                          |                                                        |        | "Perm noncourse reser               |
| 4                                 | 4                                    |                                       |                                    |                               |                           | 1                          | 1                                                      |        |                                     |
| 1                                 | 1<br>1                               |                                       |                                    |                               |                           |                            | 1                                                      |        | 2 not in SRN, but could             |
| 1                                 |                                      |                                       |                                    |                               |                           |                            | 1                                                      |        | Z HOU III SKIN, DUL COUIC           |
|                                   | 1                                    |                                       |                                    |                               |                           |                            |                                                        |        | Not In SRN "Circ Note:<br>UMD book! |

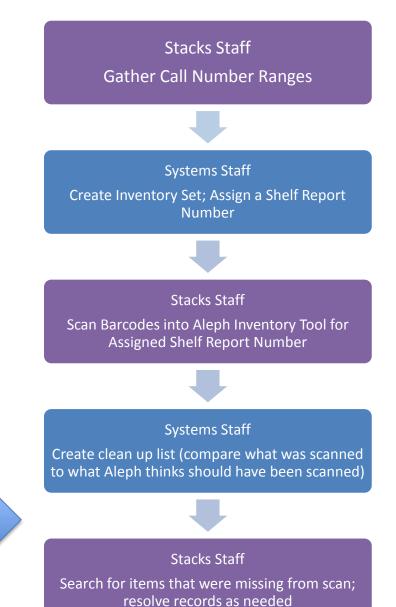

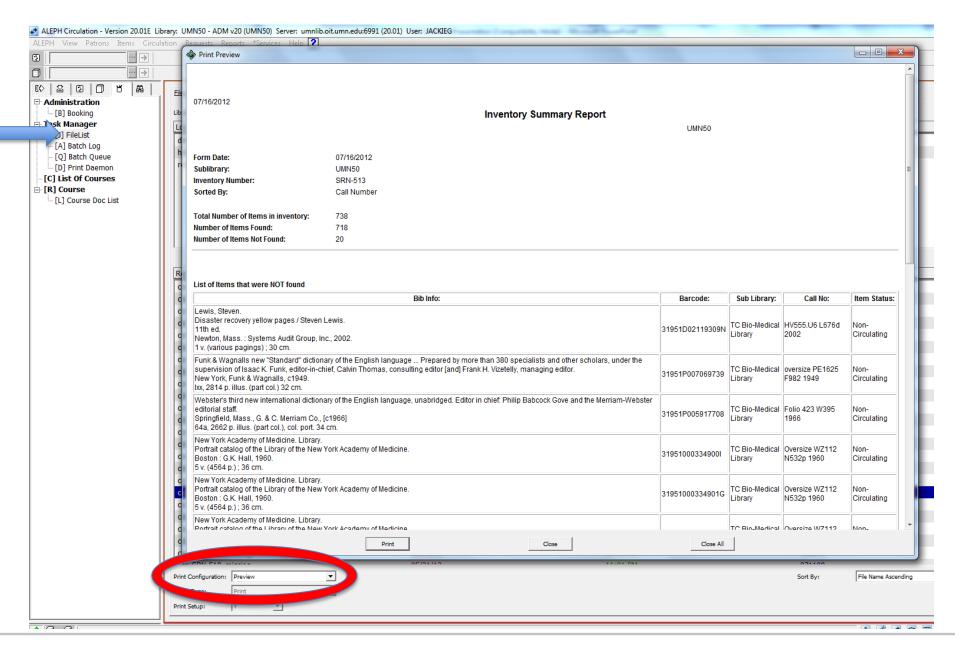

University of Minnesota

LIBRARIES

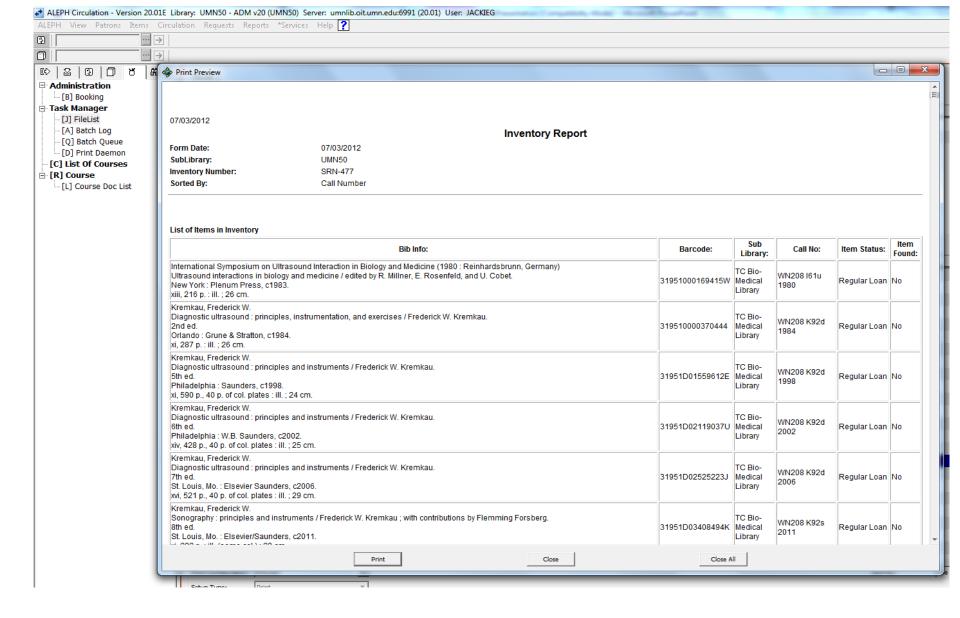

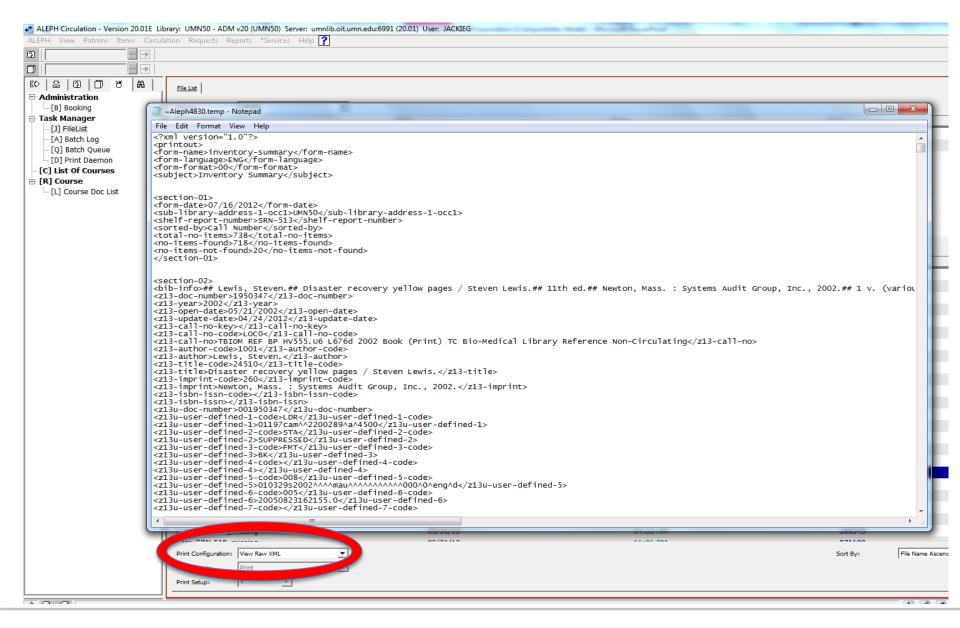

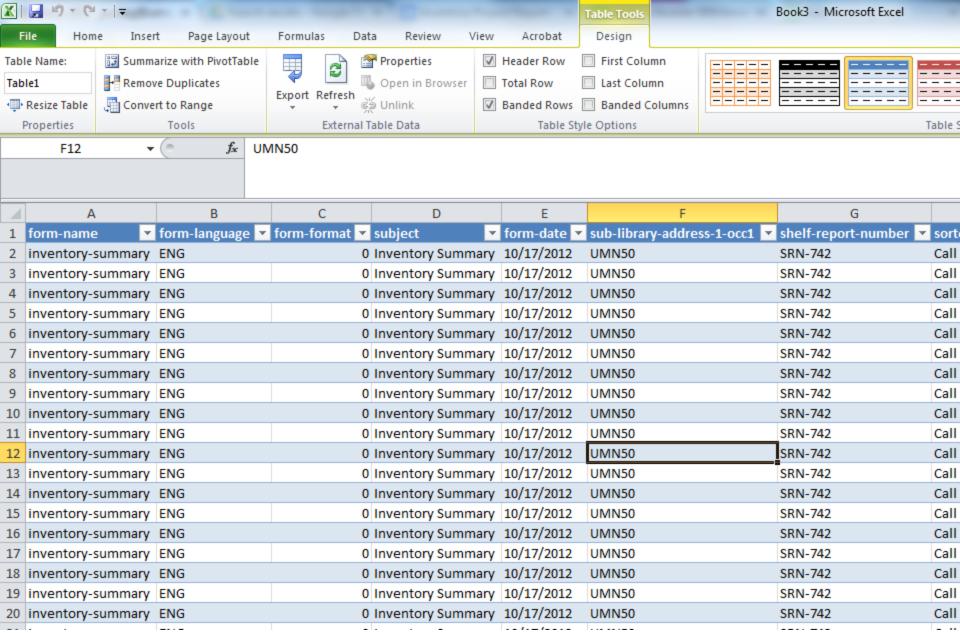

University of Minnesota

LIBRARIES

### Data: Scope

- 11 Different Libraries (or SubLibraries)
- 77 Different Collections
- 3,108,395 items Inventoried
- 31,112 items Missing from initial scan and first search

### Scan Rate

450 items/hour average

Move books to a hot spot

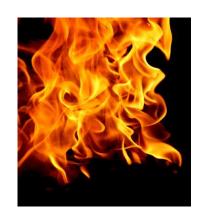

Work from a paper list

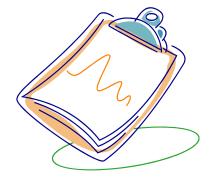

# Data: Clean Up

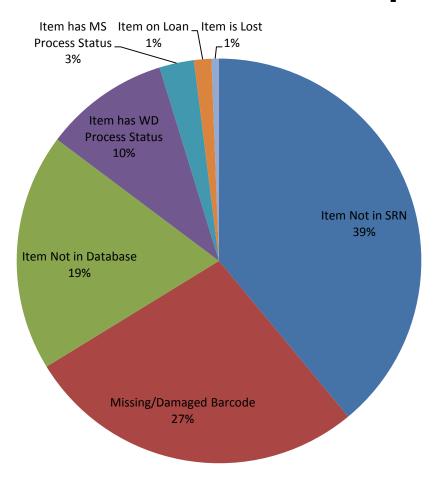

# Additional Clean Up

We remarked 1,669 items

- We reinstated 1,891 items
  - (60% of WD items)

### History Has Been Kind

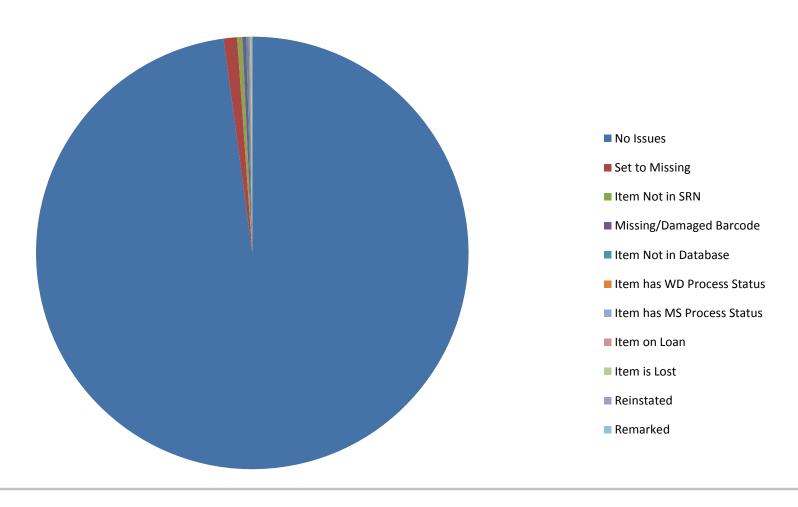

### Lessons Learned

- Training, training
- Set established roles and responsibilities for following through on clean up
- Set Up for Easy Data Capture
- Timing of the scans in relation to when the Inventory Sets are created

### Lessons Learned

- Collections can get overly complicated
- We're making a push to simplify (standard material types, loan statuses etc) per collection
- Can we implement system wide practices?

### Questions?